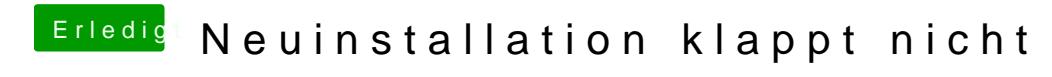

Beitrag von griven vom 9. Dezember 2017, 00:28

Export as Defaults.plist wäre der richtige Knopf